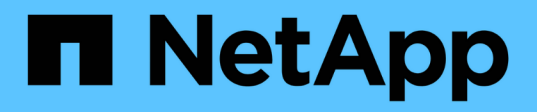

## 支援 Astra Automation 22.04

NetApp December 04, 2023

This PDF was generated from https://docs.netapp.com/zh-tw/astra-automation-2204/workflows/wf\_list\_notifications.html on December 04, 2023. Always check docs.netapp.com for the latest.

# 目錄

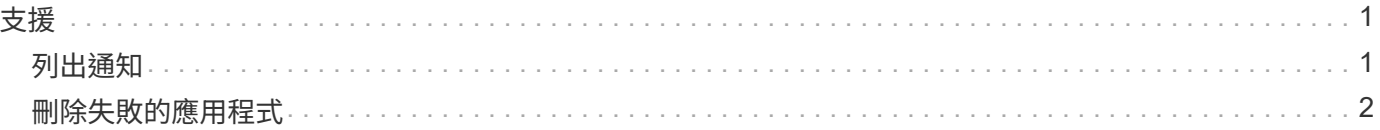

<span id="page-2-0"></span>支援

## <span id="page-2-1"></span>列出通知

### 您可以列出特定Astra帳戶的通知。您可以在監控系統活動或偵錯問題時執行此動作。

**1.**列出通知

執行下列REST API呼叫。

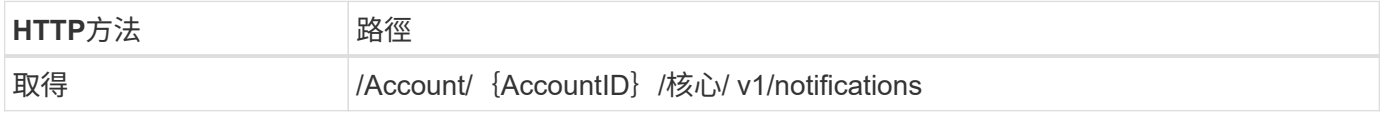

其他輸入參數

除了所有REST API呼叫通用的參數之外、此步驟的Curl範例也會使用下列參數。

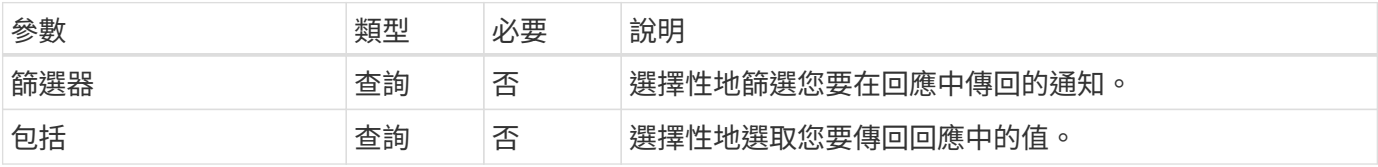

**Curl**範例:傳回所有通知

```
curl --location -i --request GET
'https://astra.netapp.io/accounts/<ACCOUNT_ID>/core/v1/notifications'
--header 'Accept: */*' --header 'Authorization: Bearer <API TOKEN>'
```
**Curl**範例:傳回嚴重性為警告的通知說明

```
curl --location -i --request GET
'https://astra.netapp.io/accounts/<ACCOUNT_ID>/core/v1/notifications?filte
r=severity%20eq%20'warning'&include=description' --header 'Accept: */*'
--header 'Authorization: Bearer <API_TOKEN>'
```
**Json**輸出範例

```
{
    "items": [
    \lceil  "Trident on cluster david-ie-00 has failed or timed out;
installation of the Trident operator failed or is not yet complete;
operator failed to reach an installed state within 300.00 seconds;
container trident-operator not found in operator deployment"
      ],
    \sqrt{2}  "Trident on cluster david-ie-00 has failed or timed out;
installation of the Trident operator failed or is not yet complete;
operator failed to reach an installed state within 300.00 seconds;
container trident-operator not found in operator deployment"
     ]
 \frac{1}{\sqrt{2}}  "metadata": {}
}
```
## <span id="page-3-0"></span>刪除失敗的應用程式

如果託管應用程式的備份或快照處於故障狀態、您可能無法移除該應用程式。在此情況 下、您可以使用下列工作流程手動移除應用程式。

**1.**選取要刪除的託管應用程式

執行工作流程 ["](https://docs.netapp.com/zh-tw/astra-automation-2204/workflows/wf_list_man_apps.html)[列出託管應用程式](https://docs.netapp.com/zh-tw/astra-automation-2204/workflows/wf_list_man_apps.html)["](https://docs.netapp.com/zh-tw/astra-automation-2204/workflows/wf_list_man_apps.html) 並選取您要移除的應用程式。

**2.**列出應用程式的現有備份

執行工作流程 ["](https://docs.netapp.com/zh-tw/astra-automation-2204/workflows/wf_list_backups.html)[列出備份](https://docs.netapp.com/zh-tw/astra-automation-2204/workflows/wf_list_backups.html)["](https://docs.netapp.com/zh-tw/astra-automation-2204/workflows/wf_list_backups.html)。

**3.**刪除所有備份

執行工作流程、刪除所有應用程式備份 ["](https://docs.netapp.com/zh-tw/astra-automation-2204/workflows/wf_delete_backup.html)[刪除備份](https://docs.netapp.com/zh-tw/astra-automation-2204/workflows/wf_delete_backup.html)["](https://docs.netapp.com/zh-tw/astra-automation-2204/workflows/wf_delete_backup.html) 針對清單中的每個備份。

**4.**列出應用程式的現有快照

執行工作流程 ["](https://docs.netapp.com/zh-tw/astra-automation-2204/workflows/wf_list_snapshots.html)[列出快照](https://docs.netapp.com/zh-tw/astra-automation-2204/workflows/wf_list_snapshots.html)["](https://docs.netapp.com/zh-tw/astra-automation-2204/workflows/wf_list_snapshots.html)。

**5.**刪除所有快照

執行工作流程 ["](https://docs.netapp.com/zh-tw/astra-automation-2204/workflows/wf_delete_snapshot.html)[刪除快照](https://docs.netapp.com/zh-tw/astra-automation-2204/workflows/wf_delete_snapshot.html)["](https://docs.netapp.com/zh-tw/astra-automation-2204/workflows/wf_delete_snapshot.html) 從清單中的每個快照。

**6.**移除應用程式

執行工作流程 ["](https://docs.netapp.com/zh-tw/astra-automation-2204/workflows/wf_unmanage_app.html)[取消管理應用程式](https://docs.netapp.com/zh-tw/astra-automation-2204/workflows/wf_unmanage_app.html)["](https://docs.netapp.com/zh-tw/astra-automation-2204/workflows/wf_unmanage_app.html) 移除應用程式。

#### 版權資訊

Copyright © 2023 NetApp, Inc. 版權所有。台灣印製。非經版權所有人事先書面同意,不得將本受版權保護文件 的任何部分以任何形式或任何方法(圖形、電子或機械)重製,包括影印、錄影、錄音或儲存至電子檢索系統 中。

由 NetApp 版權資料衍伸之軟體必須遵守下列授權和免責聲明:

此軟體以 NETAPP「原樣」提供,不含任何明示或暗示的擔保,包括但不限於有關適售性或特定目的適用性之 擔保,特此聲明。於任何情況下,就任何已造成或基於任何理論上責任之直接性、間接性、附隨性、特殊性、懲 罰性或衍生性損害(包括但不限於替代商品或服務之採購;使用、資料或利潤上的損失;或企業營運中斷),無 論是在使用此軟體時以任何方式所產生的契約、嚴格責任或侵權行為(包括疏忽或其他)等方面,NetApp 概不 負責,即使已被告知有前述損害存在之可能性亦然。

NetApp 保留隨時變更本文所述之任何產品的權利,恕不另行通知。NetApp 不承擔因使用本文所述之產品而產 生的責任或義務,除非明確經過 NetApp 書面同意。使用或購買此產品並不會在依據任何專利權、商標權或任何 其他 NetApp 智慧財產權的情況下轉讓授權。

本手冊所述之產品受到一項(含)以上的美國專利、國外專利或申請中專利所保障。

有限權利說明:政府機關的使用、複製或公開揭露須受 DFARS 252.227-7013(2014 年 2 月)和 FAR 52.227-19(2007 年 12 月)中的「技術資料權利 - 非商業項目」條款 (b)(3) 小段所述之限制。

此處所含屬於商業產品和 / 或商業服務(如 FAR 2.101 所定義)的資料均為 NetApp, Inc. 所有。根據本協議提 供的所有 NetApp 技術資料和電腦軟體皆屬於商業性質,並且完全由私人出資開發。 美國政府對於該資料具有 非專屬、非轉讓、非轉授權、全球性、有限且不可撤銷的使用權限,僅限於美國政府為傳輸此資料所訂合約所允 許之範圍,並基於履行該合約之目的方可使用。除非本文另有規定,否則未經 NetApp Inc. 事前書面許可,不得 逕行使用、揭露、重製、修改、履行或展示該資料。美國政府授予國防部之許可權利,僅適用於 DFARS 條款 252.227-7015(b) (2014年2月) 所述權利。

商標資訊

NETAPP、NETAPP 標誌及 <http://www.netapp.com/TM> 所列之標章均為 NetApp, Inc. 的商標。文中所涉及的所 有其他公司或產品名稱,均為其各自所有者的商標,不得侵犯。